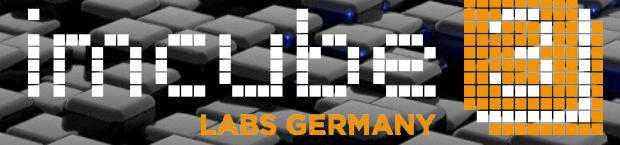

**imcube 3D QC Player** for 3D Quality Control, Depth Grading and Feedback

#### **imcube 3D QC Player**

for Quality Control, Depth Grading and Feedback

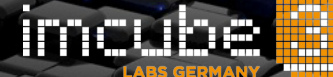

#### **Introduction**

As 2D-to-3D conversion is a creative process, imcube developed the imcube 3D QC Player for QC sessions with the Stereographer, S3D Supervisor or client.

The player is able to display raw stereo footage in realtime. Furthermore, it gives the Stereographer or S3D Supervisor the possibility to give feedback to the conversion artists by marking required changes in the stereo layout or giving additional notes. This feedback can be exported as pdf and forwarded to the conversion artists.

Finally, the Stereographer or S3D Supervisor can adjust depth placement directly in the QC session, i.e. he can change the convergence settings and depth budget over time and he can even perform a non-linear re-mapping of the whole 3D scene (e.g. compress the background and stretch the foreground if needed to reduce miniaturization of background objects, etc.) using a curve editor.

The modified depth settings are stored in a project file and can be imported either directly into imcube 3D Cinema or into the render-management software for the final rendering.

#### **Graphical User Interface**

The main window contains the majority of the user interface's components including menu bar, tool bar, file manager, edit view, frame annotations, time line, depth rendering widget, message log, and status bar.

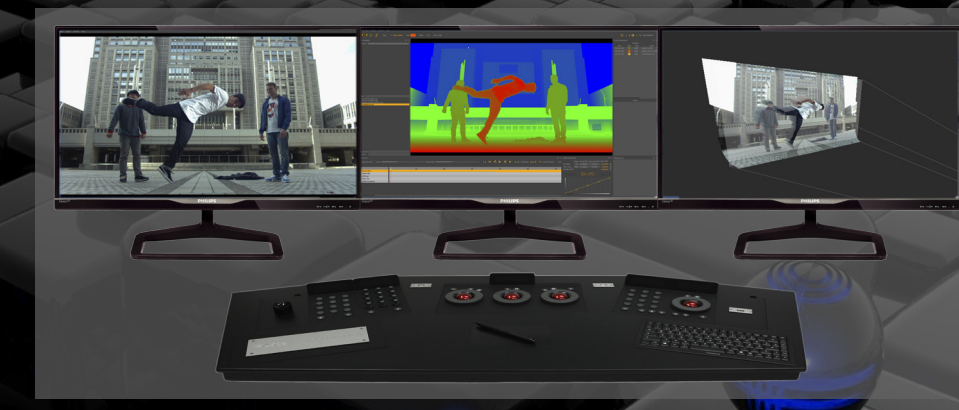

#### imcube 3D QC Player workplace

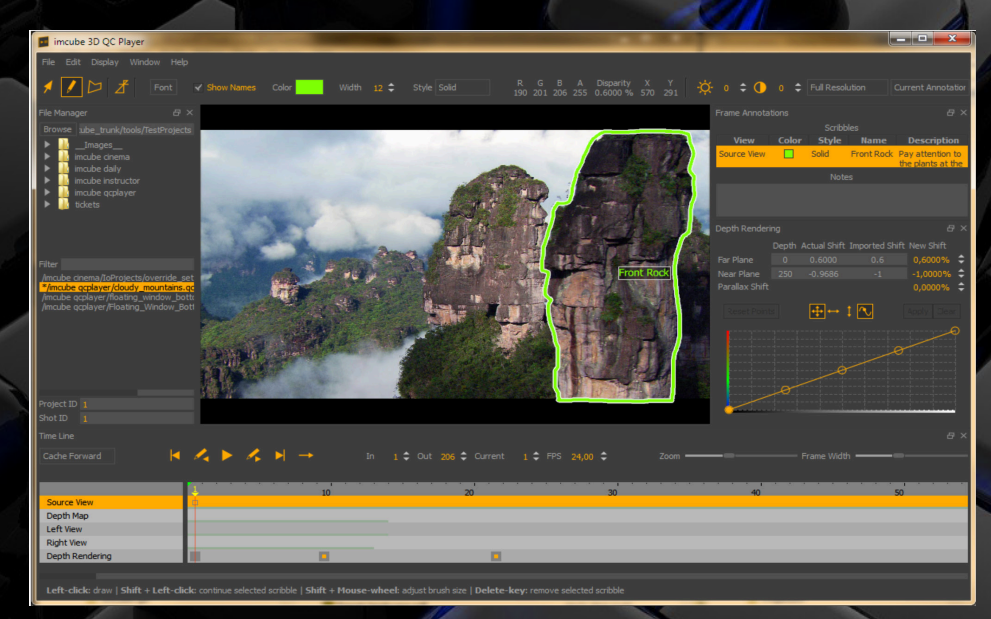

Main Window: Graphical User Interface (GUI)

## **imcube 3D QC Player**

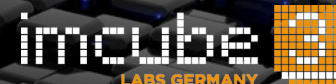

for Quality Control, Depth Grading and Feedback

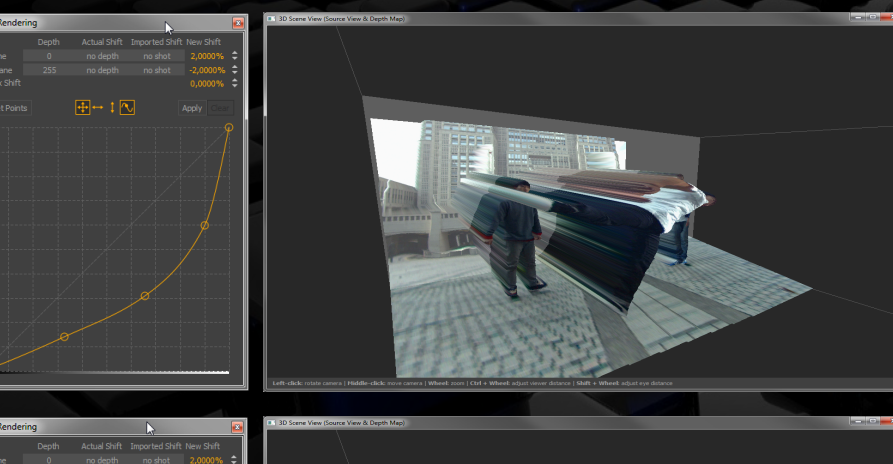

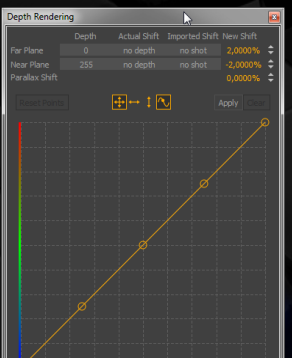

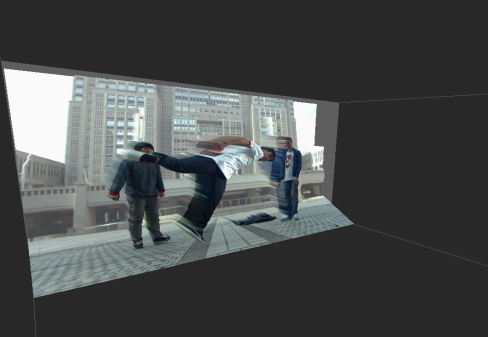

Nonlinear and linear depth mapping function and resulting 3D scene view

## **Depth Grading**

The software can be also used to adjust the zero parallax plane and the depth budget. The changes can be previewed in various stereoscopic formats and the integrated 3D scene view. Furthermore, the depth distribution can be adjusted through a non-linear depth mapping function.

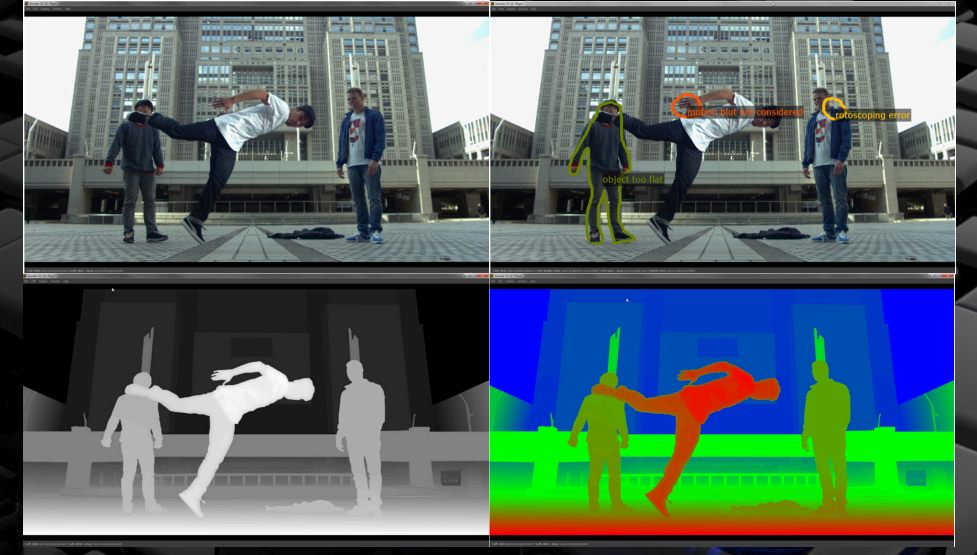

Different edit views showing the source footage without and with feedback scribbles, the depth map and the colored disparity map.

## **System Requirements**

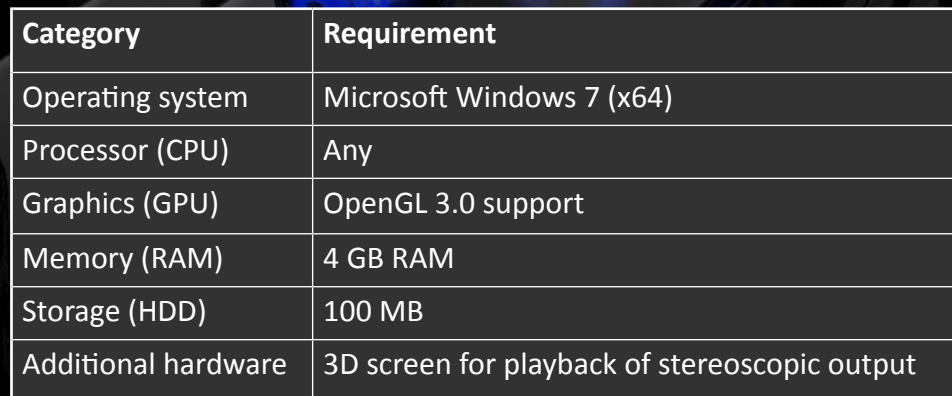

# **imcube 3D QC Player**

powered by

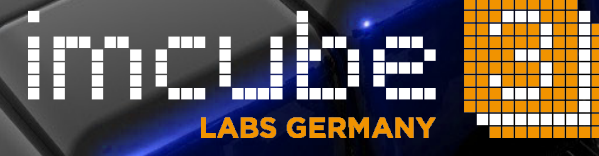

Dr. Sebastian Knorr knorr@imcube.com

## www.imcube.com

© 2016, imcube labs GmbH